#### <span id="page-0-0"></span>Tests unitaires

Nuwan Herath

2022-2023

# <span id="page-1-0"></span>**[Contexte](#page-1-0)**

#### Tester ?

- Bonne pratique pour trouver et couper le mal à la racine avant qu'il ne cause de graves problèmes
- Economie de temps et d'argent

#### Objectifs des test

- · Vérifier la conformité du logiciel
- Assurer la non-régression

#### Classification des tests selon la nature de l'objet

Classification liée au cycle de développement en V

- 
- 
- 
- 

• Test unitaire test de composants • Test d'intégration technique • Test système test (d'intégration) fonctionnel ou homologation • Test d'acceptation test usine ou recette

#### Test unitaire

- **Tester une unité de code**
- · Vérifier qu'une fonction réalise l'action souhaitée
- · Ne pas dépendre de fonctionnalités extérieures

Test d'intégration

- · Vérifier l'architecture du programme
- Vérifier que les fonctionnalités communiquent correctement

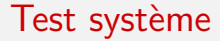

- Vérifier le bon déroulement d'un parcours utilisateur (user story)
- · Réalisé par l'ordinateur ou un humain

#### Test d'acceptation

- · Validation des fonctionnalités avec le client
- Retours par le client

#### Etre le plus exhaustif possible ?

"Program testing can be a very effective way to show the presence of bugs, but it is hopelessly inadequate for showing their absence."

— Edsger W. Dijkstra, The Humble Programmer (1972)

#### Que tester ?

Tester l'interface pas l'implémentation Tester les méthodes publiques

## De nombreux frameworks

Liste non-exhaustive

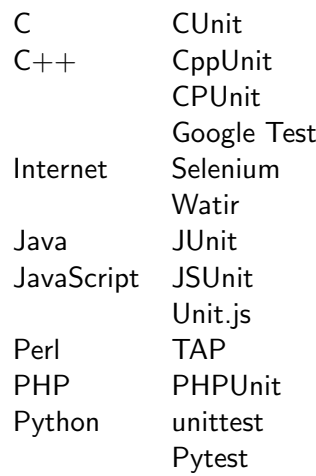

#### JUnit

JUnit est le premier framework a devenir populaire et a été développé par

- $\bullet$  Erich Gamma  $\longrightarrow$  design patterns
- Kent Beck  $\longrightarrow$  eXtreme Programming

#### <span id="page-13-0"></span>[Mise en pratique](#page-13-0)

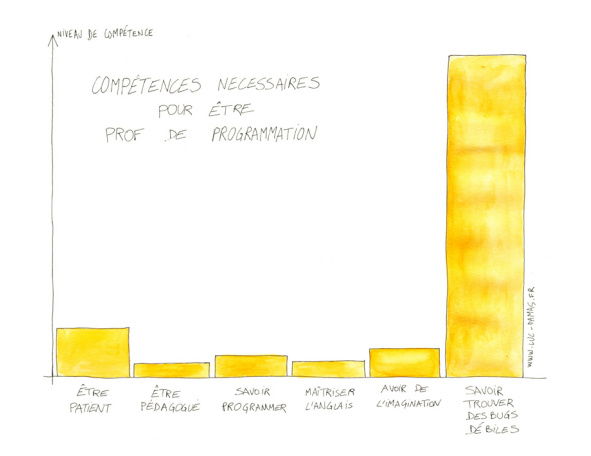

Récupérer les fichiers sur Arche.

# <span id="page-16-0"></span>[Mise en pratique](#page-13-0)

[Python](#page-16-0)

#### L'assertion avec assert

```
def appliquer_reduction(prix, reduction):
 prix_reduit = prix - (prix * reduction)assert 0 \leq prix_reduit \leq prix
 return prix_reduit
```
Voir 1-boutique.

## L'assertion avec assert

Ajouter un message

```
def appliquer_reduction(prix, reduction):
prix_reduit = prix - (prix * reduction)assert 0 \leq prix reduit \leq prix, "Le prix après réduction est négatif
 → ou supérieur au prix initial."
return prix_reduit
```
#### L'assertion avec assert Usage

- · Informe le développeur
- Ne signale pas une condition d'erreur attendue
- N'est pas une mécanisme de gestion d'erreurs d'exécution (try ... catch)

#### Introduction au module unittest

Découverte de quelques méthodes assert

Voir 2-calcul. Lire le contenu des deux fichiers, puis exécuter le test.

#### Convention

Les méthodes doivent commencer par test.

Remplacer

```
def test_somme(self):
```
par

```
def pas_test_somme(self):
```
puis relancer le test pour voir la différence.

#### Ignorer un test et lister les tests

Ignorer un test

Décorer l'une des méthodes avec

```
@unittest.skip("mon message")
```
Lister les tests

Obtenir plus d'information en passant en mode verbeux :

 $python3 test_{cal}$ 

## Organiser la classe de test

On peut factoriser le code avec

- setUp() appelé avant l'exécution de chaque test,
- **tearDown()** appelé après l'exécution de chaque test.

#### Factoriser le code de test.

 $\ll$  Un aménagement de test (*fixture* en anglais) désigne la préparation nécessaire au déroulement d'un ou plusieurs tests, et toutes les actions de nettoyage associées. Cela peut concerner, par exemple, la création de bases de données temporaires ou mandataires, de répertoires, ou le démarrage d'un processus serveur. ≫

#### Plus de méthodes

Voir 3-personne. Lire le contenu des deux fichiers, puis exécuter le test.

### <span id="page-25-0"></span>Parenthèse

#### Une chaîne YouTube

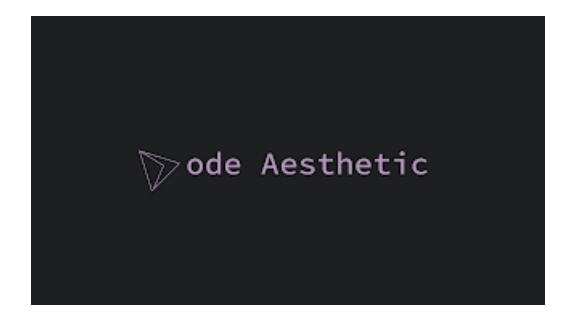

<https://www.youtube.com/@CodeAesthetic>

#### <span id="page-27-0"></span>[Mise en pratique](#page-27-0)

# <span id="page-28-0"></span>[Mise en pratique](#page-27-0) [Python \(suite\)](#page-28-0)

#### Pile - FIFO **TDD**

Cette partie concerne la définition d'une structure Last In, First Out (LIFO) : une pile. Comme pour une pile d'assiettes par exemple, la dernière assiette rentrée est la première à ressortir.

Voir 4-pile.

```
Q Executer les tests :
```
python3 -m unittest

- **2** Corriger les erreurs.
- $\bullet$  En utilisant la structure list(), implémenter les méthodes de la classe Stack.
- Valider l'implémentation en vérifiant que tous les tests passent.

#### Pile - FIFO Ecriture de tests

Comme dans tout projet, les besoins exprimés par le client changent en cours du projet, et il faut ajouter des méthodes :

- size() qui renvoie la taille de la pile ;
- $\bullet$  peek() qui renvoie le prochain élément à dépiler, sans le retirer de la pile.

Développer cette extension de la classe en suivant un processus de développement piloté par les tests.

- **1** Ecrire d'abord les tests correspondants.
- Ecrire ensuite les méthodes vides.
- S'assurer que les tests échouent.
- **4** Modifier le code pour faire passer les tests.

#### Pile - FIFO Ré-implémentation

Refaire la classe Stack sans utiliser de structure existante. . . Pour cela, utiliser une liste chaînée définie manuellement.

- La classe Element qui contient un élément et une référence vers l'élément suivant (notion de chaîne).
- La nouvelle version de la classe Stack stockera une référence vers le premier objet, ce qui permet d'accéder au premier élément, de le dépiler, ou d'ajouter un nouveau élément en tête de la liste.

S'assurer de la non-régression du code : les tests doivent toujours passer avec la nouvelle implémentation.

La couverture est le pourcentage du code qui est testé.

C'est une métrique pour évaluer la qualité d'une suite de tests.

Il y a diverses manières de la mesurer (nombre de lignes de code, nombre d'instructions, nombre de branches. . .).

Présentation du module coverage

#### Installation

python3 -m pip install coverage

Usage

coverage run -m unittest

coverage report

coverage html

Exemple d'option du module coverage

coverage run --omit=nom\_fichier -m unittest

coverage run --omit=nom fichier report

coverage run --omit=nom fichier html

Exploration du module coverage

Que signifie -m dans les deux instructions suivantes ?

coverage run -m unittest

coverage report -m

Consulter l'aide :

coverage run --help

coverage report --help

#### <span id="page-36-0"></span>[Mise en pratique](#page-36-0)

# <span id="page-37-0"></span>[Mise en pratique](#page-36-0)

[Google Test](#page-37-0)

### Prérequis

Debian, Ubuntu

sudo apt install cmake sudo apt install git sudo apt install  $g++$ 

Windows (PowerShell administrateur)

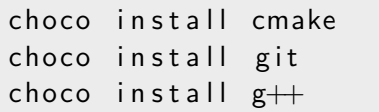

MacOS

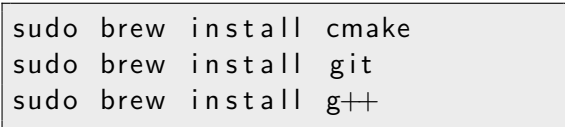

## Exécution des tests

Construire le projet.

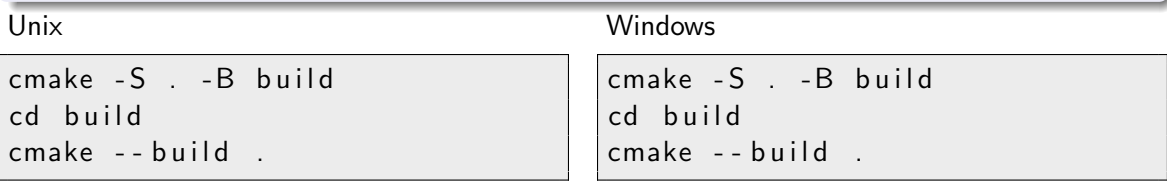

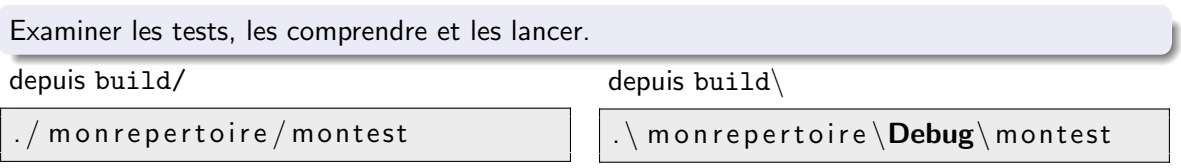

## Informations supplémentaires

Ignorer des tests avec le préfixe DISABLED :

```
TEST(IsPrimeTest, DISABLED_Trivial)
```
Les macros EXPECT\_\* et ASSERT\_\* sont similaires : elles indiquent un comportement non voulu.

- On utilise EXPECT  $*$  quand on veut continuer les tests malgré un échec parce qu'on veut révéler plus d'erreurs.
- On utilise ASSERT\_\* quand continuer les tests après un échec n'a pas de sens.

Voir sample3-unittest.cc.

L'aménagement de test ( $fixture$ ) se fait avec la macro TEST F et en faisant hérité une classe de testing::Test.

Voir sample3-unittest.cc à nouveau.

#### <span id="page-41-0"></span>Références et sources

#### <span id="page-42-0"></span>Tests unitaires en Python

<https://www.pythoniste.fr/python/linstruction-dassertion-en-python-assert/> <https://docs.python.org/3/library/unittest.html> (en anglais) <https://docs.python.org/fr/3/library/unittest.html> (en français) <https://www.dataquest.io/blog/unit-tests-python/> <https://openclassrooms.com/fr/courses/7155841-testez-votre-projet-python> Tests unitaires en Java <https://www.jmdoudoux.fr/java/dej/chap-junit.htm> Couverture en Python

<https://coverage.readthedocs.io>

Google Test

<http://google.github.io/googletest/> Cours de Java de Gérald Oster